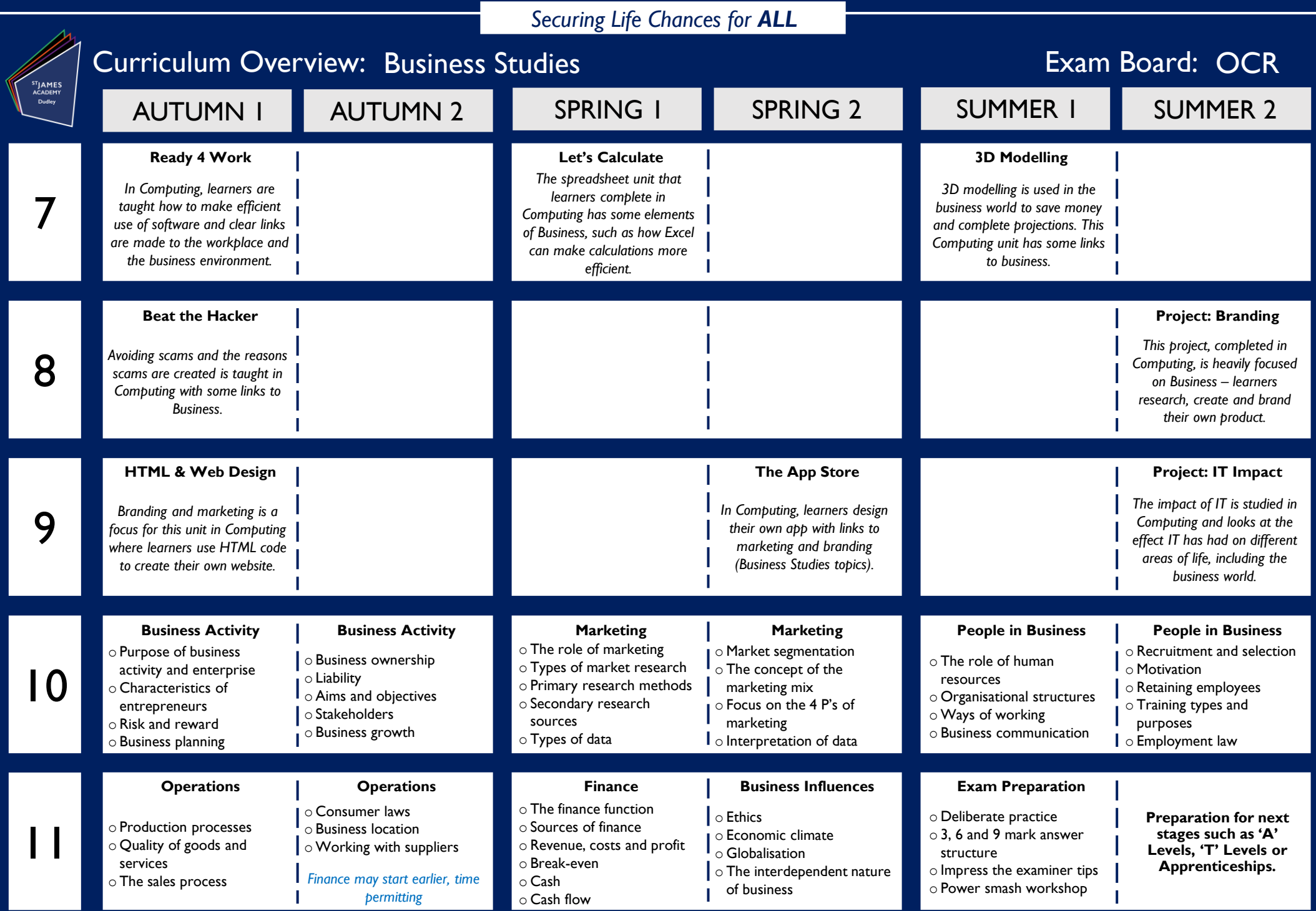

*Implementation is driven through our 4 TLPs: Sequencing, Scaffolding & Modelling, Questioning, Reviewing Material and Stages of Practice*